## Laboratory Project 4: Frequency Response and Filters **Laboratory Notebook Contents and Grading**

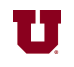

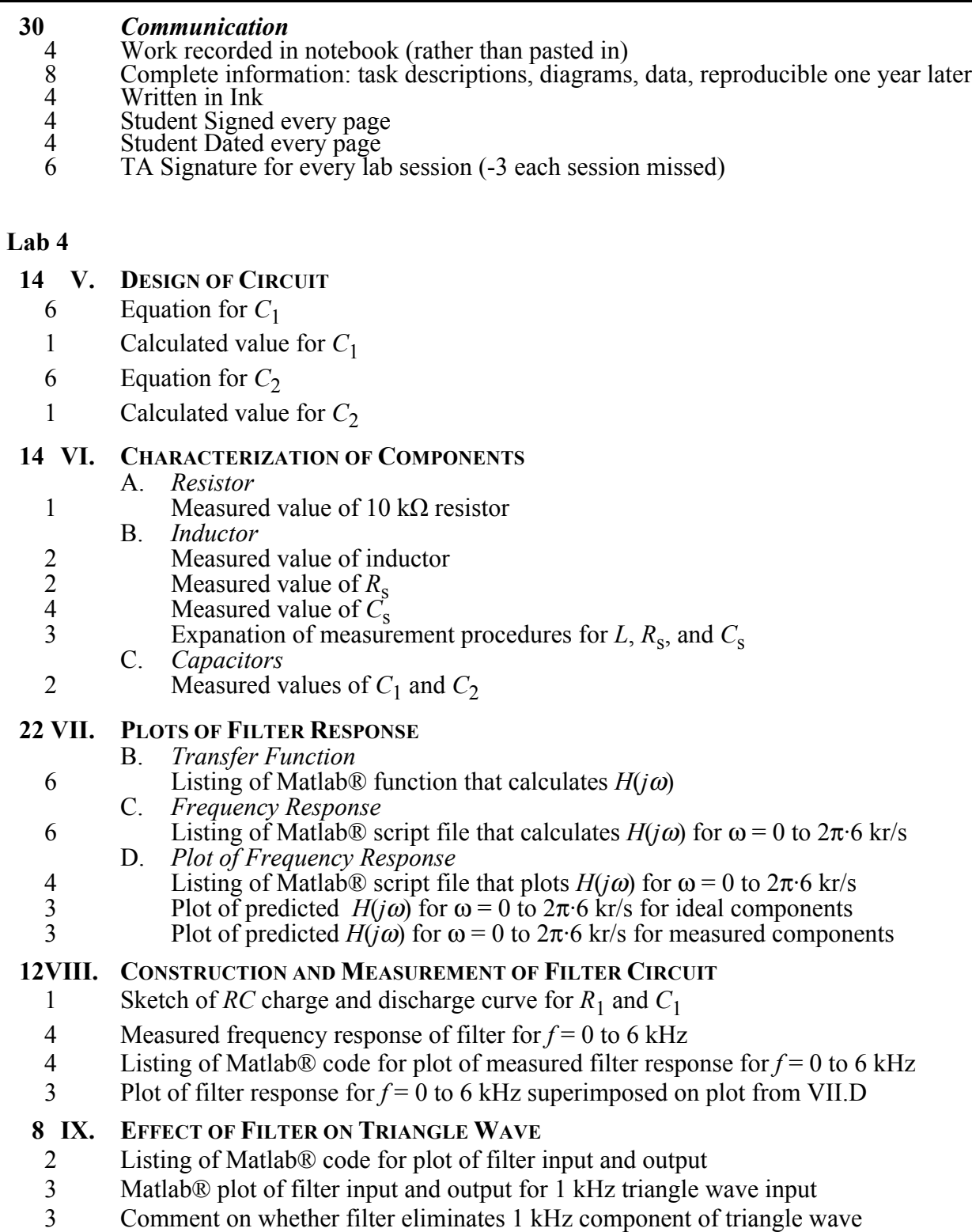